# <span id="page-0-0"></span>**conv**<sub>o</sub>ptdocumentation *Release 0.0.12*

**Karr Lab**

**Oct 04, 2020**

# Contents

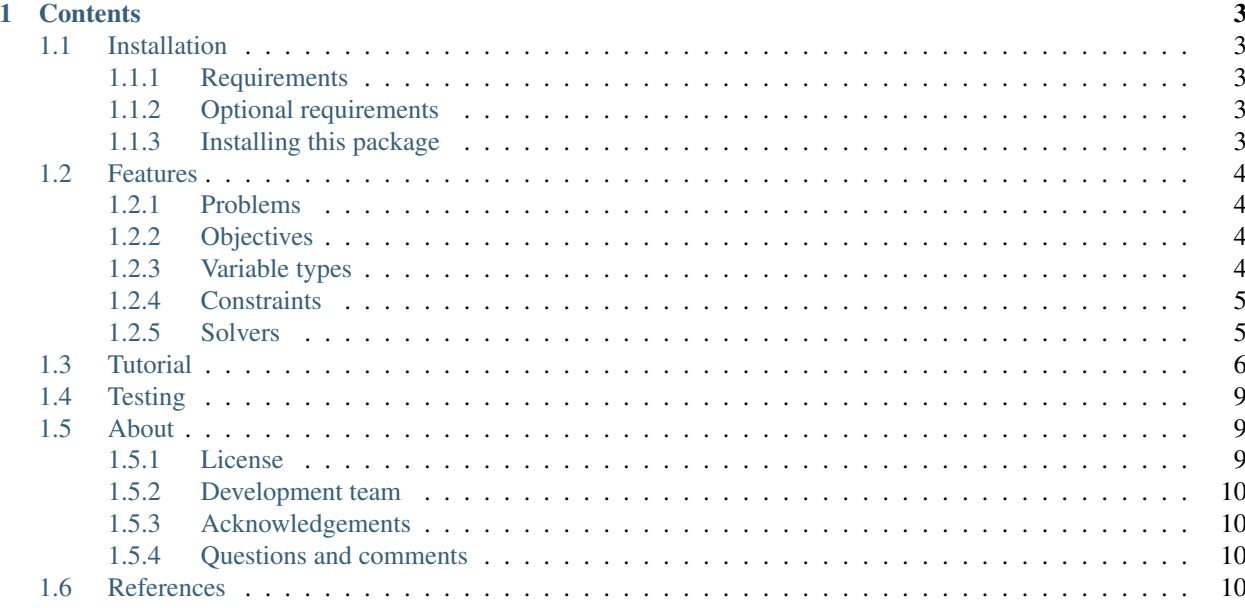

conv\_opt is a high-level Python package for solving linear and quadratic optimization problems using multiple open-source and commercials solvers including [Cbc,](https://projects.coin-or.org/cbc) [CVXOPT,](http://cvxopt.org) [FICO XPRESS Optimizer,](http://www.fico.com/en/products/fico-xpress-optimization) [GLPK,](https://www.gnu.org/software/glpk) [Gurobi,](http://www.gurobi.com/products/gurobi-optimizer) [IBM](https://www-01.ibm.com/software/commerce/optimization/cplex-optimizer) [CPLEX,](https://www-01.ibm.com/software/commerce/optimization/cplex-optimizer) [MINOS,](https://web.stanford.edu/group/SOL/minos.htm) [MOSEK Optimizer,](https://www.mosek.com) [quadprog,](https://github.com/rmcgibbo/quadprog) [SciPy,](https://docs.scipy.org) and [SoPlex.](http://soplex.zib.de)

# CHAPTER<sup>1</sup>

# **Contents**

# <span id="page-6-1"></span><span id="page-6-0"></span>**1.1 Installation**

# <span id="page-6-2"></span>**1.1.1 Requirements**

First, install [Python](https://www.python.org) and [pip.](https://pip.pypa.io) The following command illustrates how to install Python and pip on Ubuntu Linux:

```
apt-get install python python-pip
```
# <span id="page-6-3"></span>**1.1.2 Optional requirements**

Second, optionally install additional solvers. Please see our detailed [instructions.](http://docs.karrlab.org/intro_to_wc_modeling/latest/installation.html)

- [Cbc](https://projects.coin-or.org/cbc) and [CyLP](#page-0-0)
- [FICO XPRESS](http://www.fico.com/en/products/fico-xpress-optimization)
- [Gurobi](http://www.gurobi.com/products/gurobi-optimizer)
- [IBM CPLEX](https://www-01.ibm.com/software/commerce/optimization/cplex-optimizer)
- [MINOS](https://web.stanford.edu/group/SOL/minos.htm)
- [SoPlex](http://soplex.zib.de)
- [MOSEK Optimizer](https://www.mosek.com)

## <span id="page-6-4"></span>**1.1.3 Installing this package**

Third, install this package. The latest release of this package can be installed from PyPI using this command:

pip install conv\_opt

Alternatively, the latest version of this package can be installed from GitHub using this command:

pip install git+https://github.com/KarrLab/conv\_opt.git#egg=conv\_opt

Support for the optional solvers can be installed using the following options:

```
pip install conv_opt[cbc,cplex,gurobi,minos,mosek,soplex,xpress]
```
# <span id="page-7-0"></span>**1.2 Features**

## <span id="page-7-1"></span>**1.2.1 Problems**

This package supports two types of optimization problems:

• Linear problems

$$
\begin{aligned}\n\text{Maximize } & c'x \\
\text{Subject to} \\
& Ax = b \\
& x_l \leq x \leq x_u\n\end{aligned}
$$

• Quadratic problems

Maximize  $x'Qx + c'x$ Subject to  $Ax = b$  $x_l \leq x \leq x_u$ 

## <span id="page-7-2"></span>**1.2.2 Objectives**

This package supports two types of objectives:

- linear
- quadratic

## <span id="page-7-3"></span>**1.2.3 Variable types**

This package supports five types of variables:

- binary
- integer
- continuous
- semi-integer
- semi-continuous
- partially-integer

# <span id="page-8-0"></span>**1.2.4 Constraints**

This package supports one type of constraint:

• linear

## <span id="page-8-1"></span>**1.2.5 Solvers**

This package supports several solvers:

- Open-source
	- [Cbc](https://projects.coin-or.org/cbc) via [CyLP](https://github.com/coin-or/CyLP)
	- [CVXOPT](http://cvxopt.org) via [CVXPY](https://cvxgrp.github.io)
	- [GLPK](https://www.gnu.org/software/glpk) via [optlang](http://optlang.readthedocs.io)
	- [quadprog](https://github.com/rmcgibbo/quadprog)
	- [SciPy](https://docs.scipy.org)
- Non-commercial with free academic licenses
	- [MINOS](https://web.stanford.edu/group/SOL/minos.htm) via [solveME](https://github.com/SBRG/solvemepy)
	- [SoPlex](http://soplex.zib.de) via [soplex\\_cython](https://github.com/SBRG/soplex_cython)
- Commercial with free academic licenses
	- [FICO XPRESS](http://www.fico.com/en/products/fico-xpress-optimization)
	- [IBM CPLEX](https://www-01.ibm.com/software/commerce/optimization/cplex-optimizer)
	- [Gurobi](http://www.gurobi.com/products/gurobi-optimizer)
	- [MOSEL Optimizer](https://www.mosek.com)

However, as described below, some of the solvers only support some of these features.

#### **Objective types**

- Cbc: only supports linear objectives
- GLPK: only supports linear objectives
- quadprog: only supports quadratic objectives

#### **Variable types**

- Cbc: only supports binary, integer, and continuous variables
- CVXOPT: only supports continuous variables
- FICO XPRESS: supports all variable types
- GLPK: only supports binary, integer, and continuous variables
- Gurobi: doesn't support partially integer variables
- IBM CPLEX: doesn't support partially integer variables
- MINOS: only supports continuous variables
- MOSEK Optimizer: only supports binary, integer, and continuous variables
- quadprog: only supports continuous variables
- Scipy: only supports continuous variables

#### **Constraint types**

Cbc, GLPK, and quadprog only support linear constraints. Only SciPy's COBLYA and SLSQP method support contraints.

#### **Python versions**

• CPLEX supports Python 2.7, 3.5, and 3.6

#### **Licensing**

- FICO XPRESS: licenses are tied to machines, or a license server must be used
- Gurobi: licenses are tied to machines, or a license server must be used
- IBM CPLEX: No license file or activation is needed
- MINOS: free academic licenses can be obtained from Michael Saunders at Stanford
- MOSEL Optimizer: license files can be used on multiple machines
- SoPlex: free academic licenses can be automatically obtained from the SoPlex website

# <span id="page-9-0"></span>**1.3 Tutorial**

1. Import the conv\_opt package:

**import conv\_opt**

2. Create a model and, optionally, name the model:

model = conv\_opt.Model(name='model')

The default name is None.

3. Create variables; optionally set their names, types, and upper and lower bounds; and add them to models:

```
var_1 = conv_opt.Variable(name='var_1', type=conv_opt.VariableType.
˓→continuous, lower_bound=0, upper_bound=1)
model.variables.append(var_1)
var_2 = conv_opt.Variable(name='var_2', type=conv_opt.VariableType.
˓→continuous, lower_bound=0, upper_bound=1)
model.variables.append(var_2)
```
The default name is None.

The type argument must be one of the following values. The default type is continuous.

• conv\_opt.VariableType.binary

- conv\_opt.VariableType.integer
- conv\_opt.VariableType.continuous
- conv\_opt.VariableType.semi\_integer
- conv\_opt.VariableType.semi\_continuous
- conv\_opt.VariableType.partially\_integer

The default upper and lower bounds are None.

#### 4. Set the objective expression and direction:

```
model.objective_terms = [
   conv_opt.LinearTerm(var_1, 1.),
    conv_opt.QuadraticTerm(var_2, var_2, 1.),
]
model.objective_direction = conv_opt.ObjectiveDirection.maximize
```
objective\_terms should be a list of linear (conv\_opt.LinearTerm) and quadratic terms (conv\_opt.QuadraticTerm). The arguments to the constructors of these class are the variables involved in the term and coefficient for the term.

objective\_direction can be either of following values. The default direction is minimize.

- conv\_opt.ObjectiveDirection.maximize
- conv\_opt.ObjectiveDirection.minimize
- 5. Create constraints; optionally set their names and upper and lower bounds; and add them to models:

```
contraint_1 = conv_opt.Constraint([
   conv_opt.LinearTerm(var_1, 1),
   conv_opt.LinearTerm(var_2, -1),
], name='contraint_1', upper_bound=0, lower_bound=0)
model.constraints.append(contraint_1)
```
The first argument should be a list of linear terms.

The default name and upper and lower bounds are None.

6. Configure the options for solving the model:

```
options = conv_opt.SolveOptions(solver=conv_opt.Solver.cplex,
˓→presolve=Presolve.off, verbosity=False)
```
The solver argument allows you to select a specific solver. The argument must be one of the following values. The default solver is GLPK.

- conv\_opt.Solver.cbc
- conv\_opt.Solver.cplex
- conv\_opt.Solver.cvxopt
- conv\_opt.Solver.glpk
- conv\_opt.Solver.gurobi
- conv\_opt.Solver.minos
- conv\_opt.Solver.mosek
- conv\_opt.Solver.quadprog
- conv\_opt.Solver.scipy
- conv\_opt.Solver.soplex
- conv\_opt.Solver.xpress

The presolve aregument must be one of the following values. The default value is off.

- conv\_opt.Presolve.auto
- conv\_opt.Presolve.on
- conv\_opt.Presolve.off

Please see the API documentation for information about additional options.

#### 7. Solve the model:

```
result = model.solve(options)
if result.status_code != conv_opt.StatusCode.optimal:
   raise Exception(result.status_message)
value = result.value
primals = result.primals
```
The result will be an instance of conv\_opt. Result. The attributes of this class include:

- status\_code
- status\_message
- value
- primals
- reduced\_costs
- duals

status\_code will be an instance of the conv\_opt.StatusCode enumerated type.

#### 8. Get diagnostic information about the model:

stats = model.get\_stats()

9. Convert the model to the lower level API of one of the solvers:

```
options = conv_opt.SolveOptions(solver=conv_opt.Solver.cplex)
cplex_model = model.convert(options)
```
#### 10. Export the model to a file:

```
filename='/path/to/file.ext'
model.export(filename)
```
conv\_opt supports the following extensions:

• alp

- cbf
- dpe: dual perturbed model
- dua: dual
- jtask: Jtask format
- lp
- mps
- opf
- ppe: perturbed model
- rew: model with generic names in mps format
- rlp: model with generic names in lp format
- sav
- task: Task format
- xml: OSiL

# <span id="page-12-0"></span>**1.4 Testing**

The package can be tested by running these commands:

```
pip install pytest
python -m pytest tests
```
We tested the package with the following package versions:

- OS: Mint Linux 18.1 (based on Ubuntu 16.04)
- Python: 2.7.14, 3.6.3
- NumPy: 1.13.3
- SymPy: 1.1.1
- Solvers and solver interfaces:
	- Cbc: 2.8.5, CyLP: 0.7.4
	- CVXOPT: 1.1.9, CVXPY: 0.4.11
	- GLPK: 4.57, swiglpk: 1.4.4, optlang: 1.2.5
	- FICO XPRESS: 8.4.0
	- Gurobi: 7.5.1
	- IBM CPLEX: 12.7.1.0
	- MINOS: 5.6
	- MOSEK Optimizer: 8.1.33
	- quadprog: 0.1.6
	- SciPy: 1.0.0
	- SoPlex: 3.1.1

# <span id="page-12-1"></span>**1.5 About**

## <span id="page-12-2"></span>**1.5.1 License**

The software is released under the MIT license

The MIT License (MIT)

Copyright (c) 2017 Karr Lab

Permission is hereby granted, free of charge, to any person obtaining a copy of this software and associated documentation files (the "Software"), to deal in the Software without restriction, including without limitation the rights to use, copy, modify, merge, publish, distribute, sublicense, and/or sell copies of the Software, and to permit persons to whom the Software is furnished to do so, subject to the following conditions:

The above copyright notice and this permission notice shall be included in all copies or substantial portions of the Software.

THE SOFTWARE IS PROVIDED "AS IS", WITHOUT WARRANTY OF ANY KIND, EXPRESS OR IMPLIED, INCLUDING BUT NOT LIMITED TO THE WARRANTIES OF MERCHANTABILITY, FITNESS FOR A PARTICULAR PURPOSE AND NONINFRINGEMENT. IN NO EVENT SHALL THE AUTHORS OR COPYRIGHT HOLDERS BE LIABLE FOR ANY CLAIM, DAMAGES OR OTHER LIABILITY, WHETHER IN AN ACTION OF CONTRACT, TORT OR OTHERWISE, ARISING FROM, OUT OF OR IN CONNECTION WITH THE SOFTWARE OR THE USE OR OTHER DEALINGS IN THE SOFTWARE.

## <span id="page-13-0"></span>**1.5.2 Development team**

This package was developed by the [Karr Lab](http://www.karrlab.org/) at the Icahn School of Medicine at Mount Sinai in New York, USA.

## <span id="page-13-1"></span>**1.5.3 Acknowledgements**

## <span id="page-13-2"></span>**1.5.4 Questions and comments**

Please contact the [Karr Lab](http://www.karrlab.org/) with any questions or comments.

# <span id="page-13-3"></span>**1.6 References**

- FICO XPRESS Optimizer Python interface: see /path/to/xpress/docs/solver/optimizer/ python/HTML/python-interface.html
- Gurobi [Python API Overview](http://www.gurobi.com/documentation/7.5/refman/py_python_api_overview.html)
- IBM CPLEX Python [API Reference Manual](https://www.ibm.com/support/knowledgecenter/SSSA5P_12.7.1/ilog.odms.cplex.help/refpythoncplex/html/frames.html)
- MOSEK Optimizer [API for Python](http://docs.mosek.com/8.1/pythonapi/index.html)